## Delphix – Upgrade and MT conversion

Diego Loureda – Director (Technical Services)

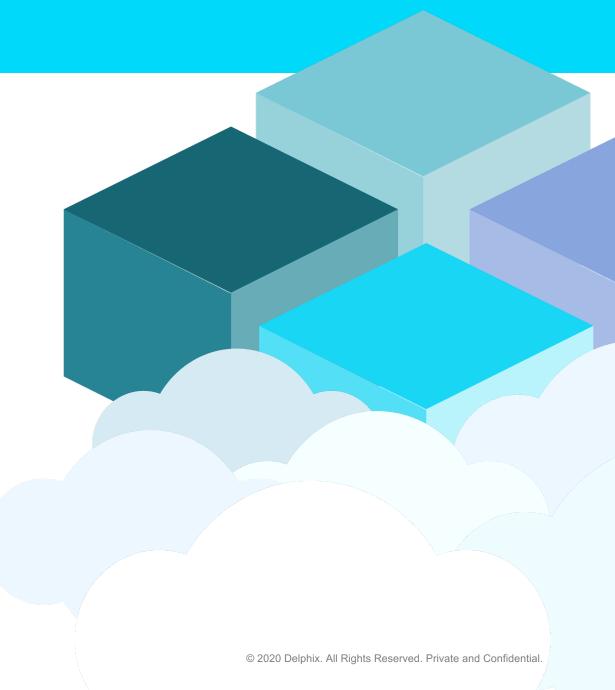

## Why upgrading and converting to MT using Delphix?

- Create lower environments in the latest Oracle Version and in Multitenant Architecture while production is still in previous version and in Standalone Architecture.
- Test that upgraded versions and Multitenant work with your application with latest production data
- Run workloads to detect optimizer changes
- Practice your upgrades and your conversion on virtual data to minimize issues and time on upgrade/conversion day
- Upgrades and conversion will be transparent to end users
- Converted/Upgraded VPDBs have all Delphix features: Self Service, Masking, CICD integration, etc.
- Perform all the tests above with minimal storage utilization

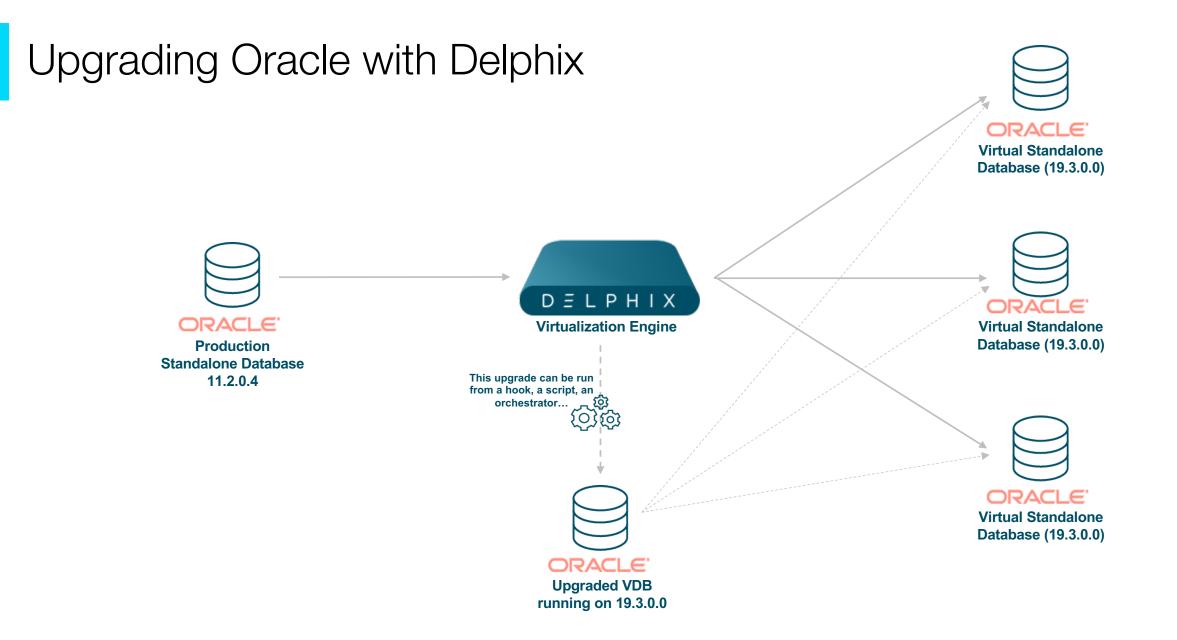

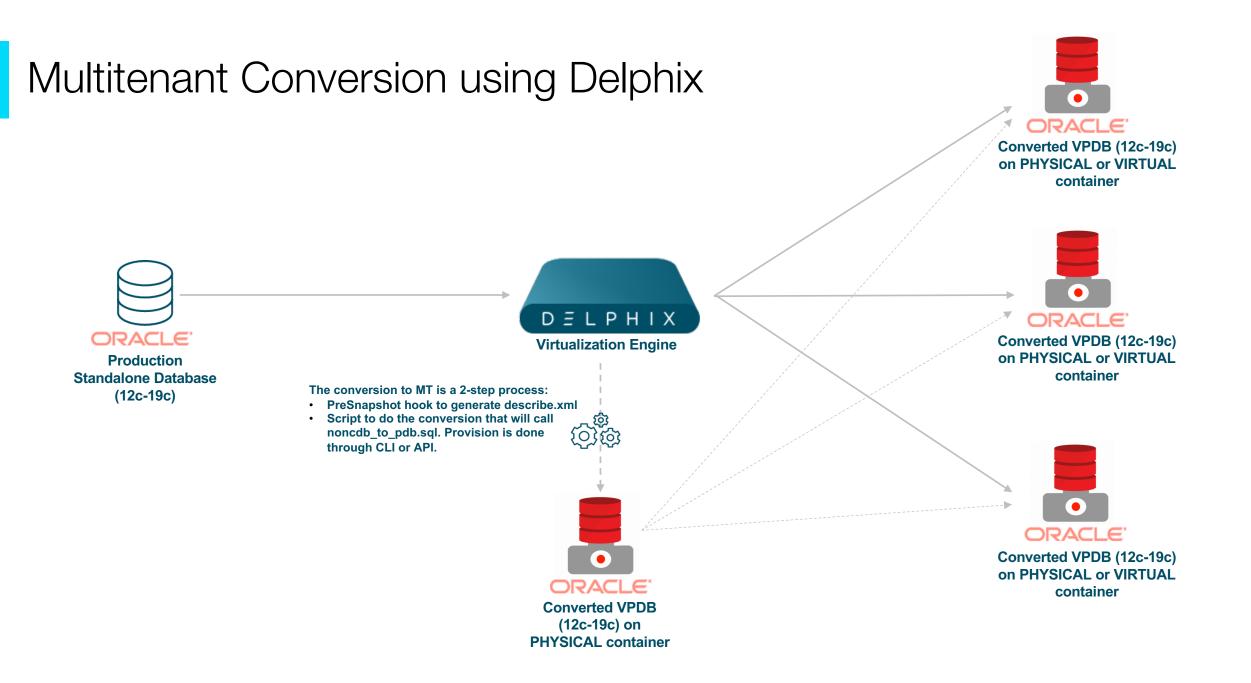

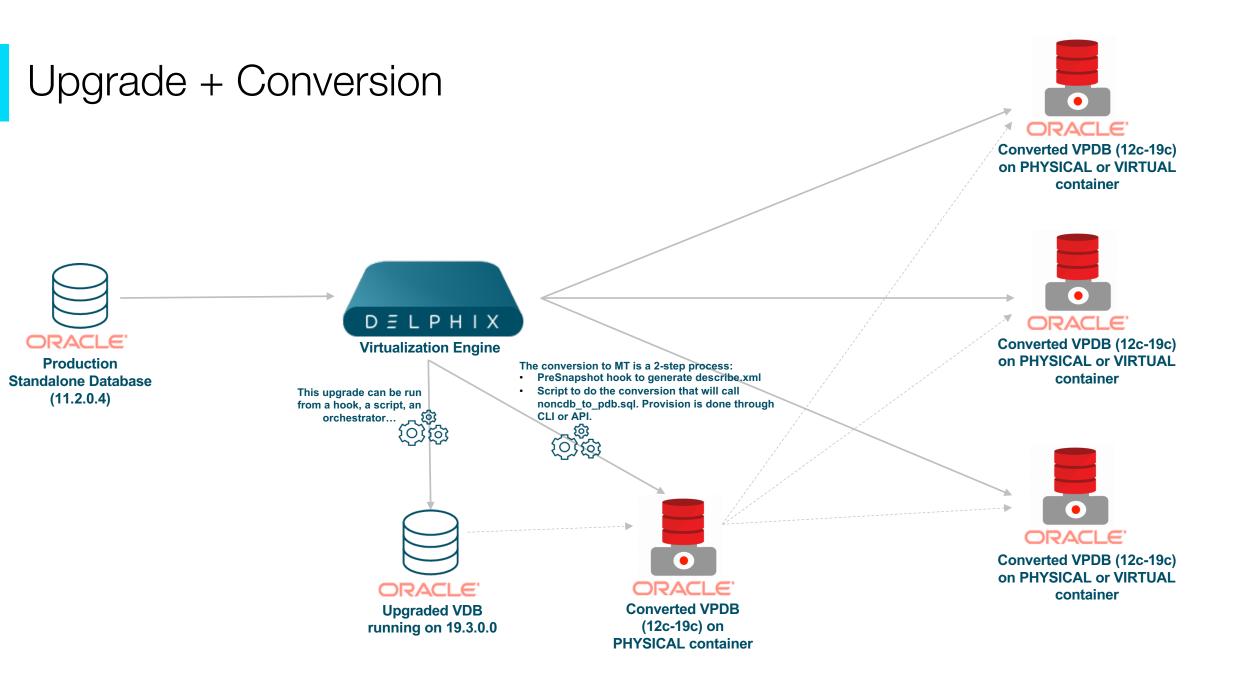

## Enterprise architecture

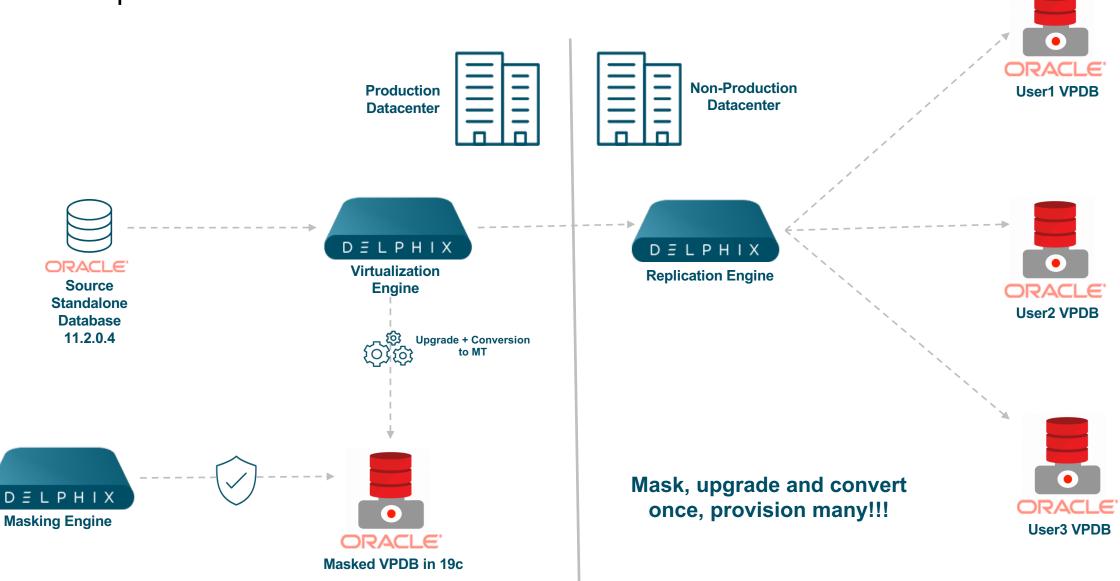

## Jenkins pipeline for upgrades and conversions

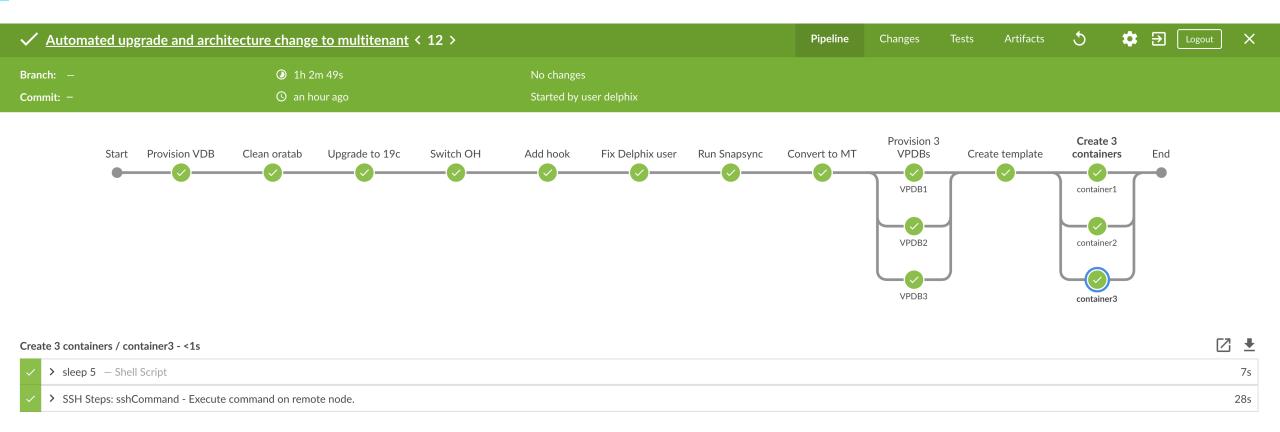